дата подписания: 21.01.2023 14:36:19<br>Учикальный пострамми ДОПОЛНЕНИЯ И ИЗМЕНЕНИЯ В рабочую программу дисциплины «Анализ c098bc0c1041**временных рядов» снознанравлению** подготовки 01.03.05 «Статистика» для Уникальный программн<mark>ый клю</mark>ч:

2020 года набора.

В рабочую программу внесены следующие изменения:

1. п.3 «Структура и содержание дисциплины» код занятия 1.4 изложить в следующей редакции:

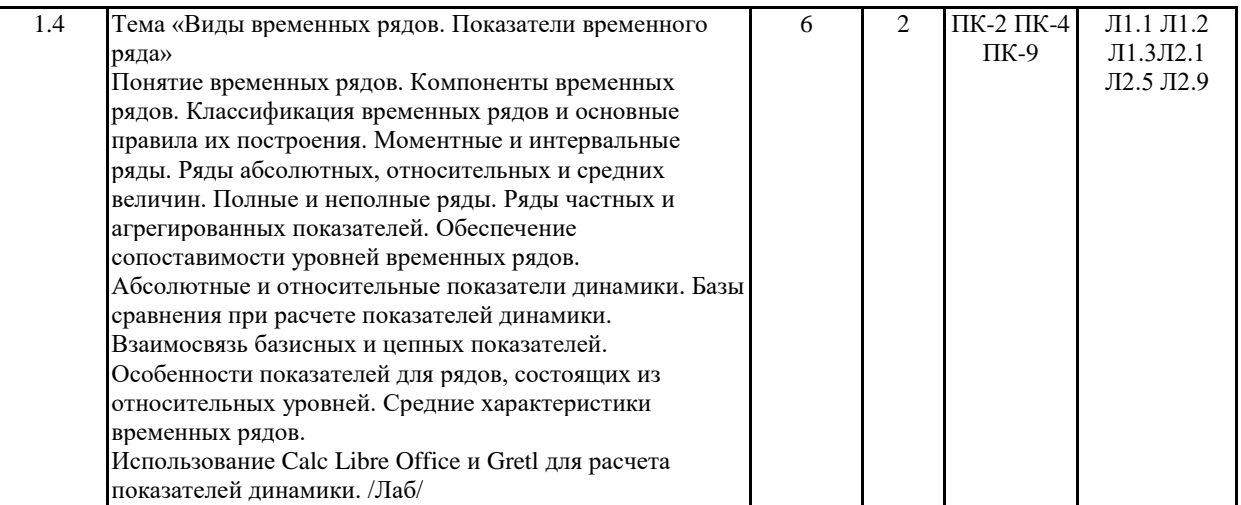

#### 2. п.3 «Структура и содержание дисциплины» код занятия 1.7 изложить в следующей редакции:

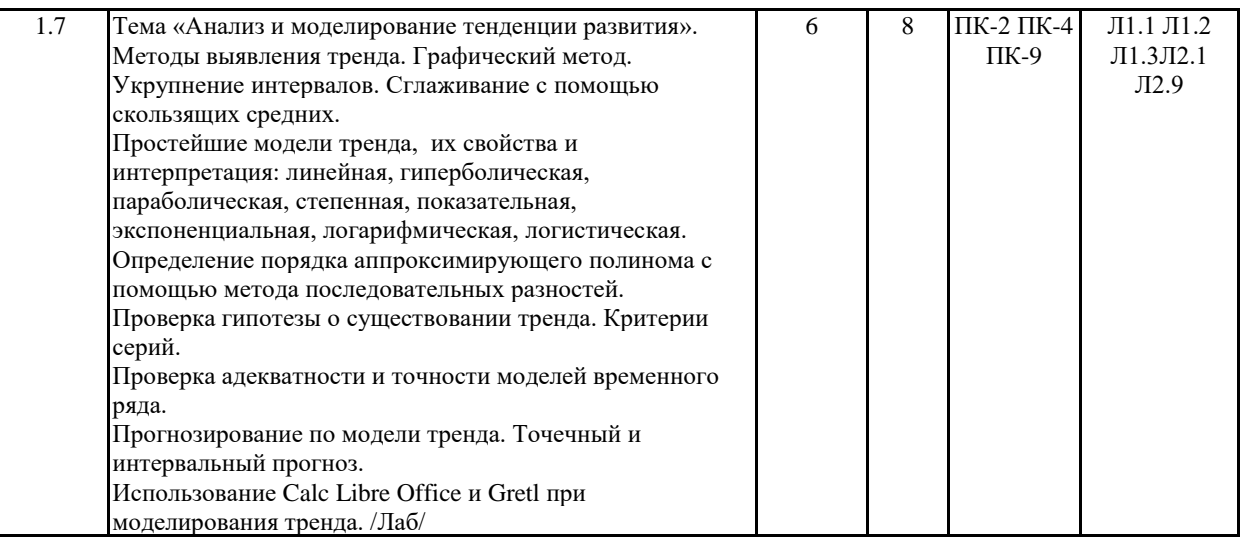

3. п.3 «Структура и содержание дисциплины» код занятия 1.8 изложить в следующей редакции:

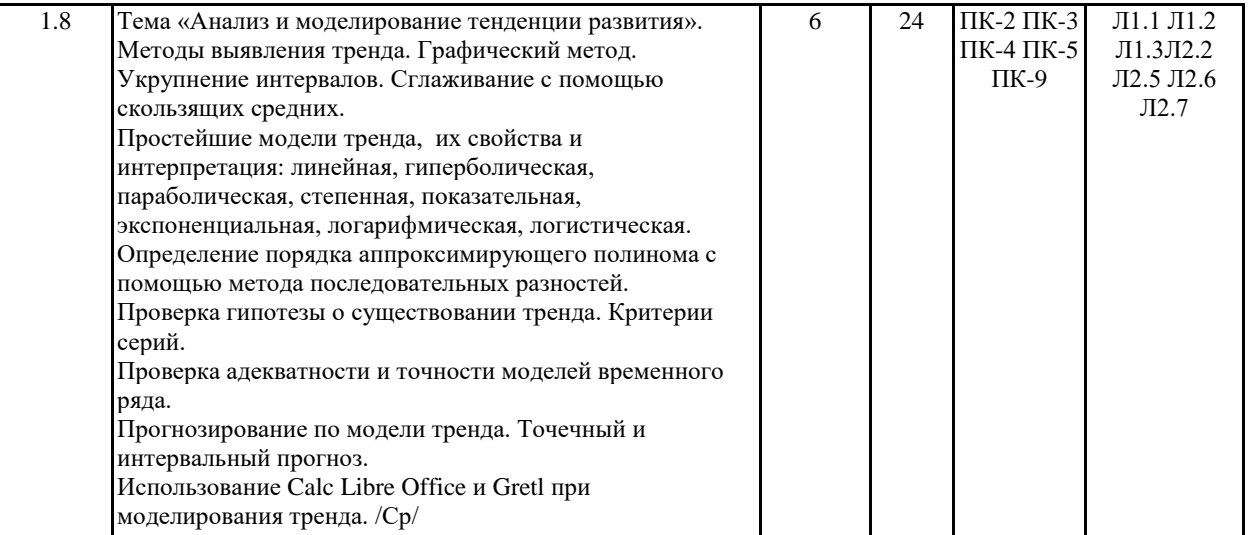

### 4. п.3 «Структура и содержание дисциплины» код занятия 1.11 изложить в следующей редакции:

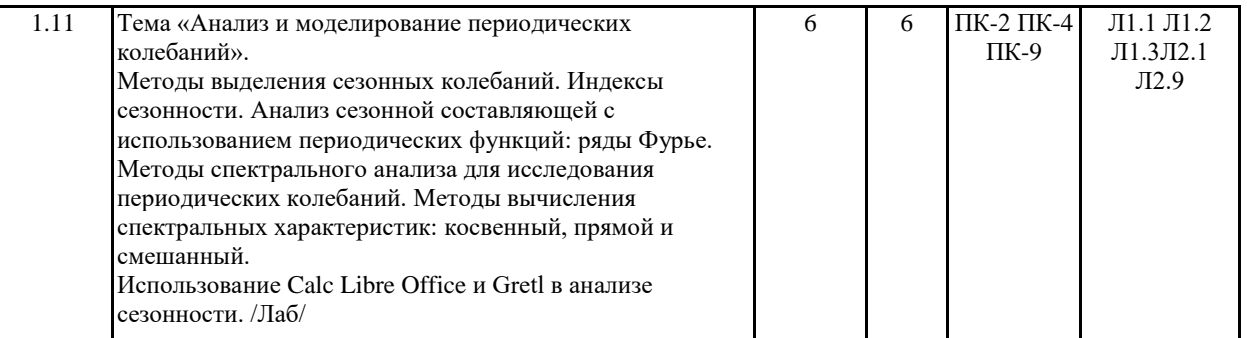

## 5. п.3 «Структура и содержание дисциплины» код занятия 1.12 изложить в следующей редакции:

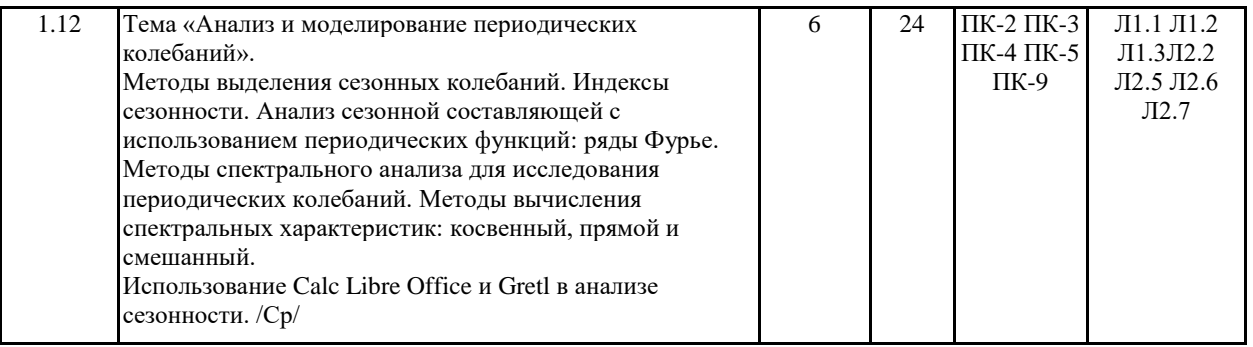

## 6. п.3 «Структура и содержание дисциплины» код занятия 2.3 изложить в следующей редакции:

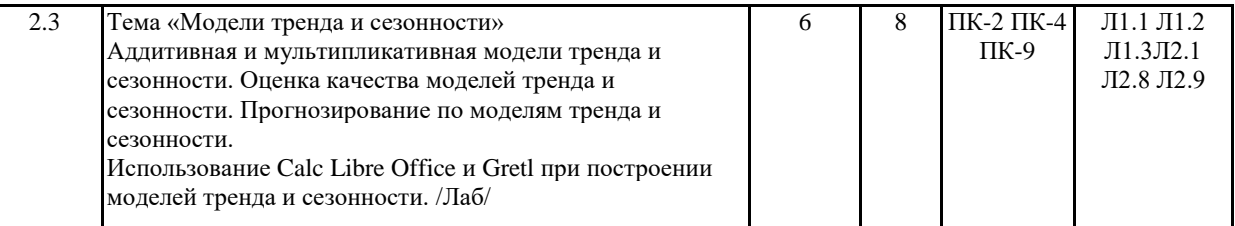

7. п.3 «Структура и содержание дисциплины» код занятия 2.4 изложить в следующей редакции:

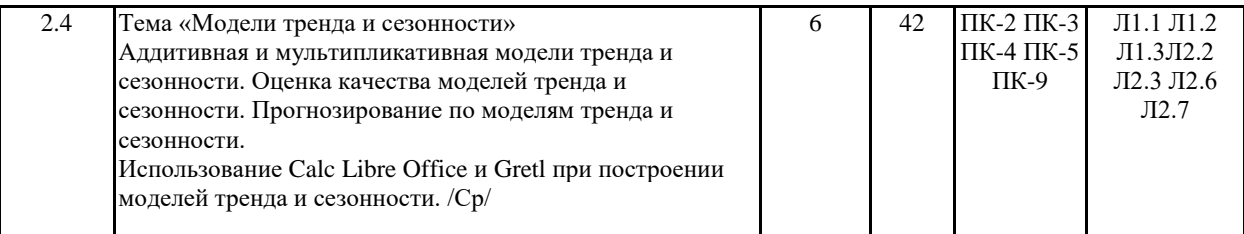

# 8. п.3 «Структура и содержание дисциплины» код занятия 2.7 изложить в следующей редакции:

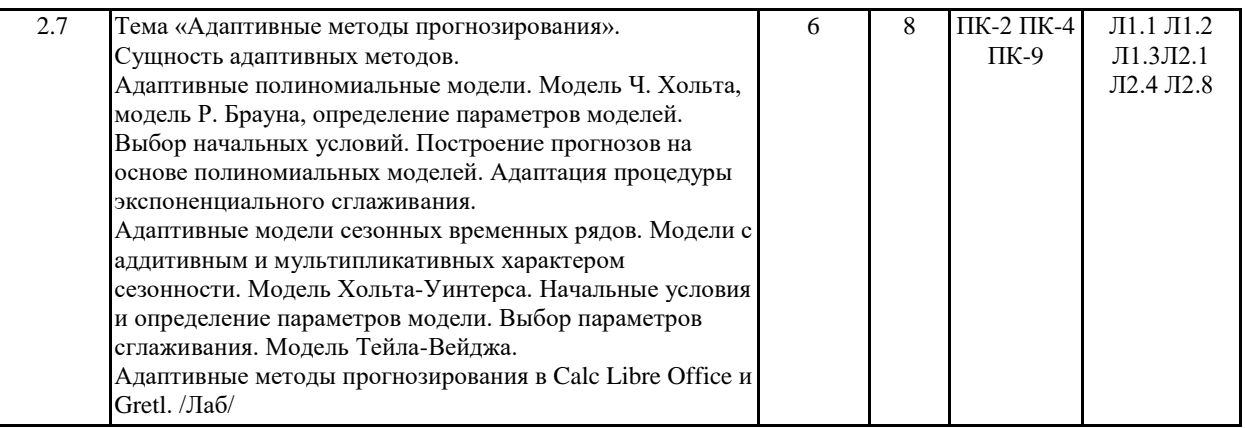

# 9. п.3 «Структура и содержание дисциплины» код занятия 2.8 изложить в следующей редакции:

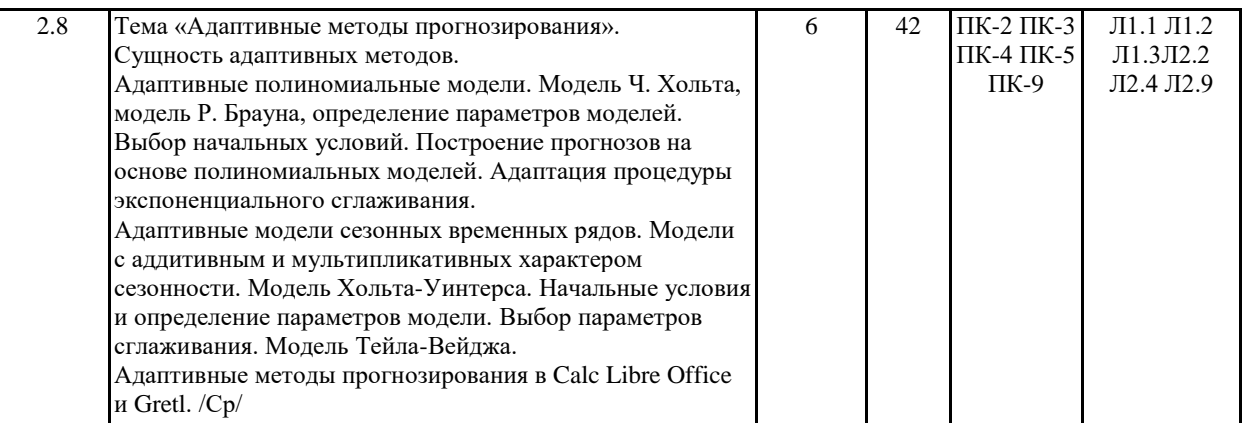

# 10. п.3 «Структура и содержание дисциплины» код занятия 3.2 изложить в следующей редакции:

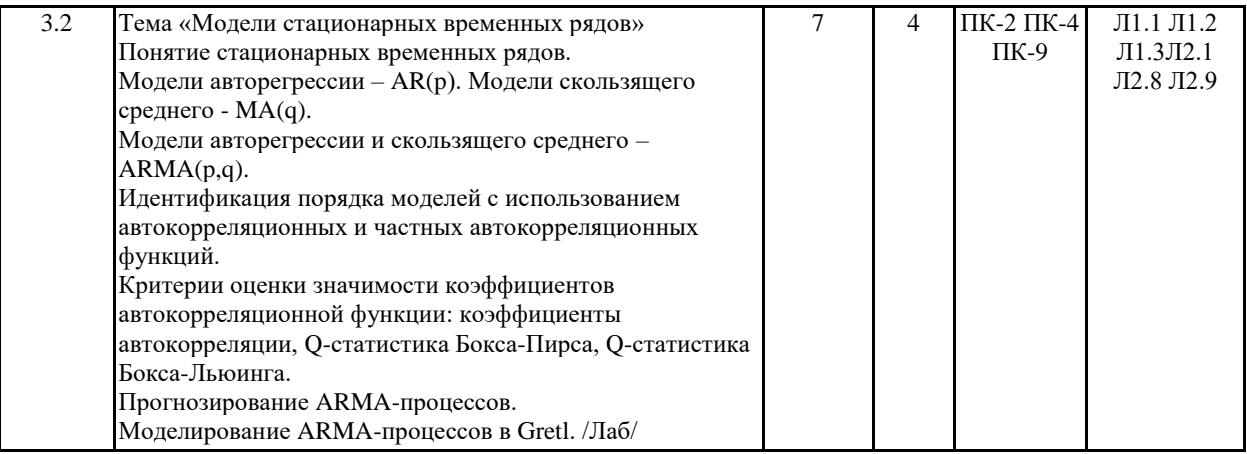

11. п.3 «Структура и содержание дисциплины» код занятия 3.3 изложить в следующей редакции:

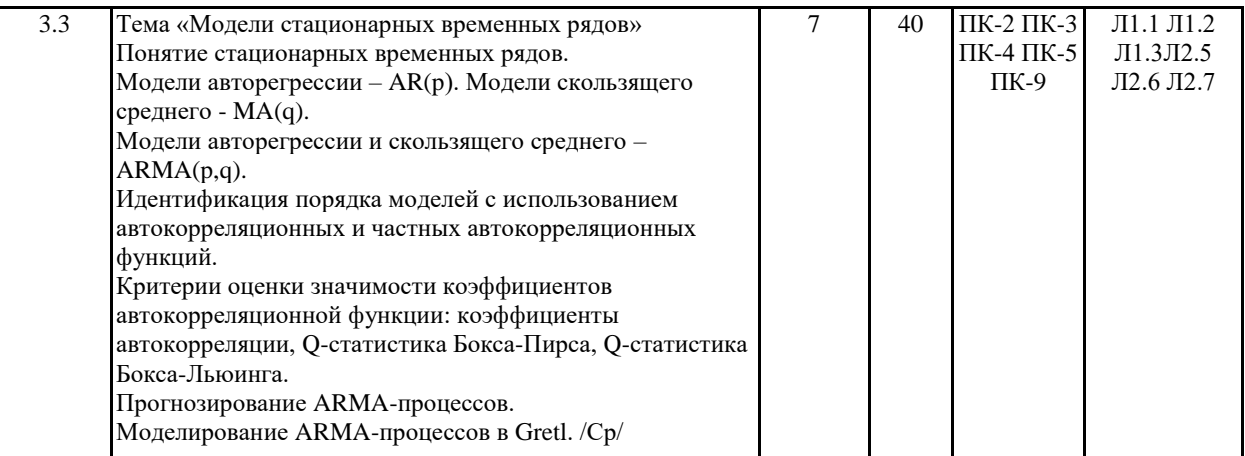

### 12. п.3 «Структура и содержание дисциплины» код занятия 3.5 изложить в следующей редакции:

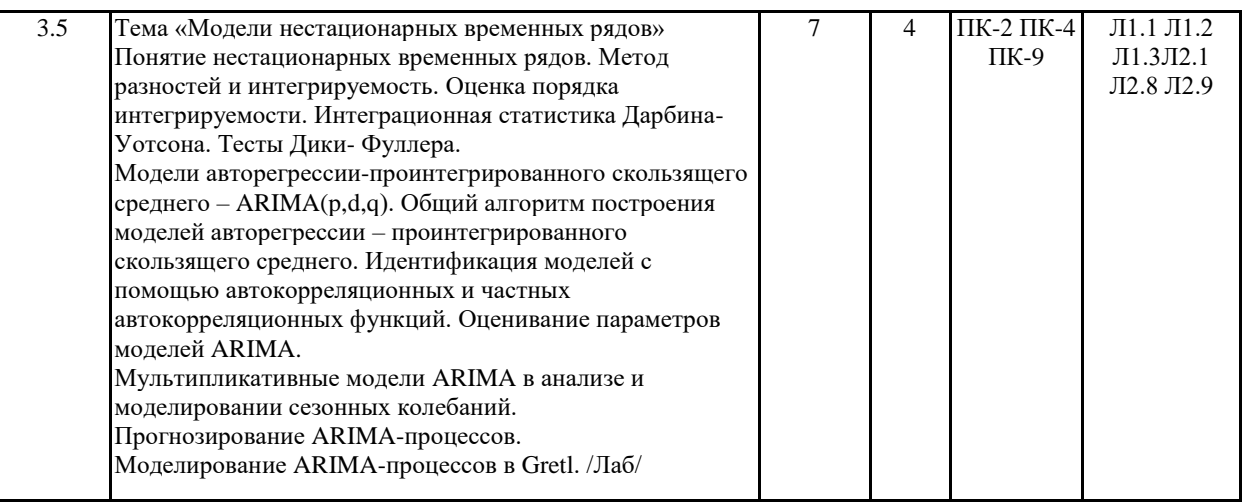

## 13. п.3 «Структура и содержание дисциплины» код занятия 3.6 изложить в следующей редакции:

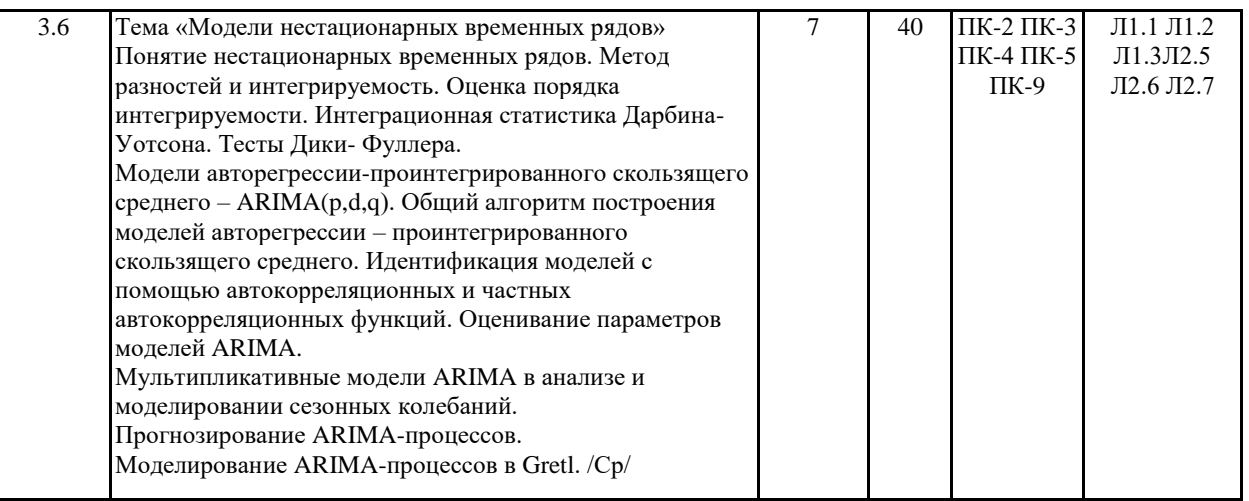

14. п.3 «Структура и содержание дисциплины» код занятия 4.2 изложить в следующей редакции:

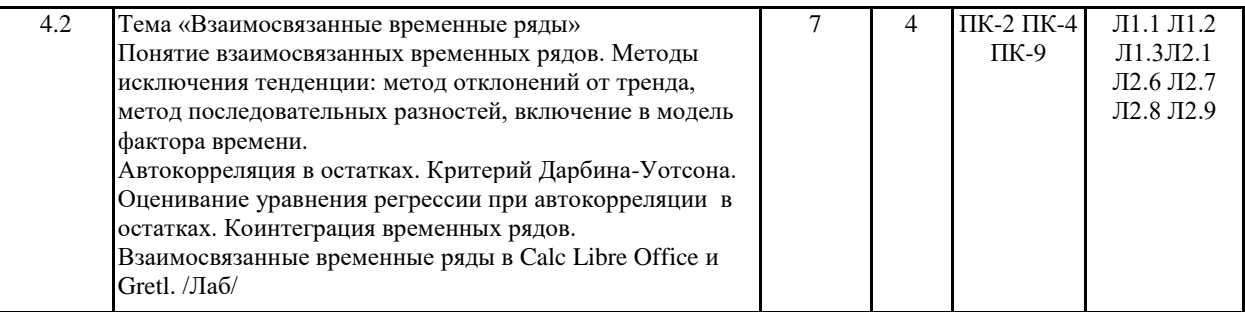

## 15. п.3 «Структура и содержание дисциплины» код занятия 4.3 изложить в следующей редакции:

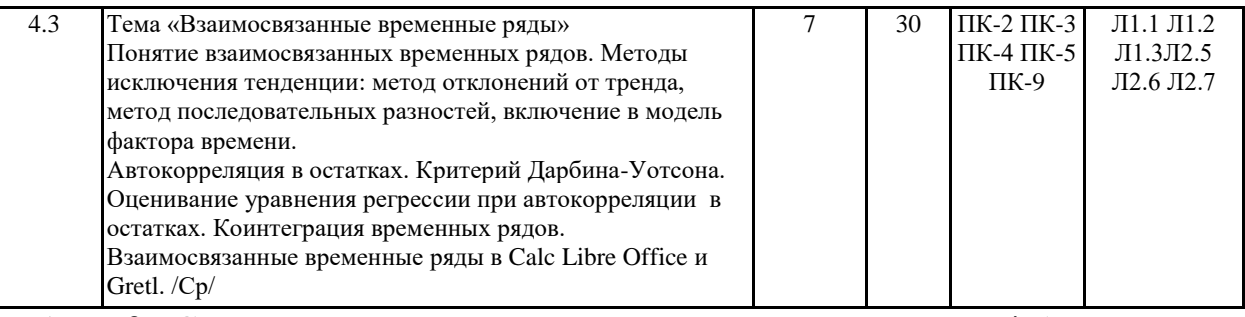

#### 16. п.3 «Структура и содержание дисциплины» код занятия 4.5 изложить в следующей редакции:

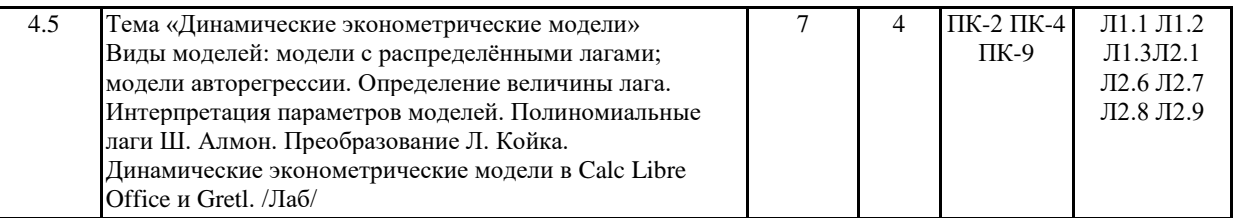

#### 17. п.3 «Структура и содержание дисциплины» код занятия 4.6 изложить в следующей редакции:

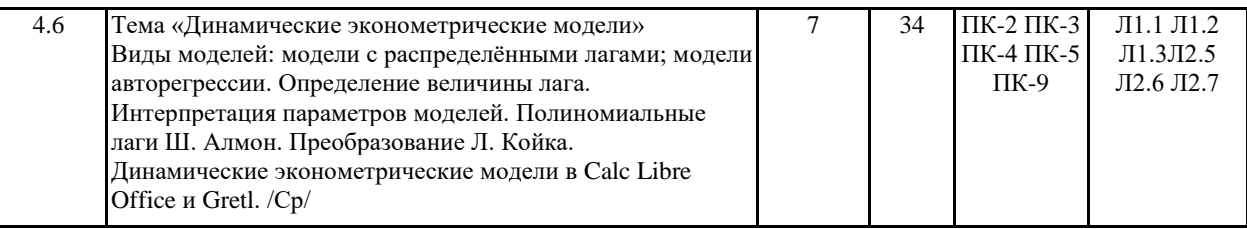

18. п. 5.4. «Перечень программного обеспечения» изложить в следующей редакции:

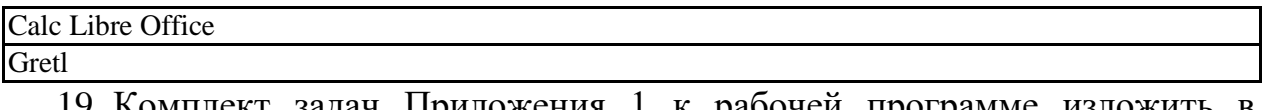

19. Комплект задач Приложения 1 к рабочей программе изложить в следующей редакции:

#### **Комплект задач**

#### **6 семестр**

1. В таблице представлены данные о среднегодовой численности занятых в экономике, тыс. чел. (Россия в цифрах: Стат.сб./Росстат. М., 2004, 2007.)

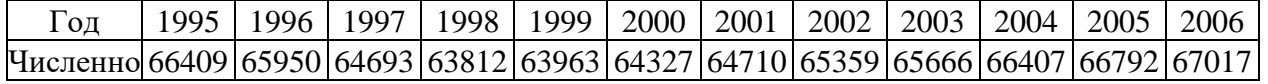

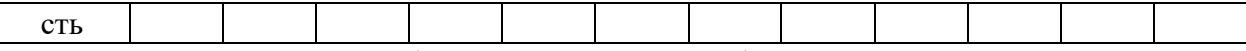

Рассчитайте цепные, базисные и средние: абсолютные приросты, темпы роста, темпы прироста. В качестве базисного следует взять уровень 1995 года. Дайте экономическую интерпретацию полученных результатов.

2. Дан временной ряд  $y_t = (5, 1, 1, -2, -1, 2, 8, 6, 2, 5, 1, 2)$ . Вычислите среднюю, дисперсию, а также АКФ и ЧАКФ до четвертого порядка включительно и проверить их статистическую значимость.

3. Проанализируйте ряды данных, исходя из принятого разложения ряда на компоненты.

А) Расстояния, пройденные самолетами Великобритании с января 1963 г. по декабрь 1970 г., тыс. миль (*n*=96,  $\Delta t$ =1 месяц)

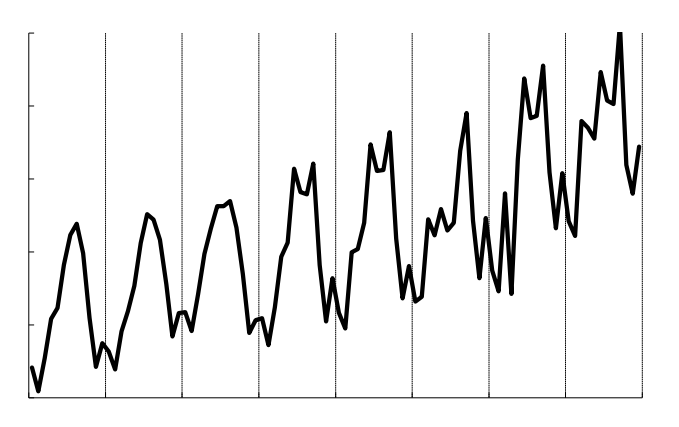

Б) Квартальная динамика среднего индекса курса акций ведущих компаний на лондонской бирже за 1960-1971 гг. (*n*=48,  $\Delta t$ =1 квартал)

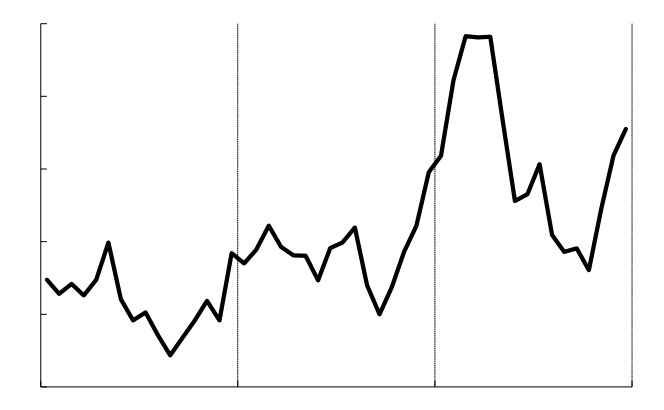

В) Урожайность ячменя в Англии и Уэльсе 1884-1921 гг., ц/акр (*n*=38,  $\Delta t$ =1 год)

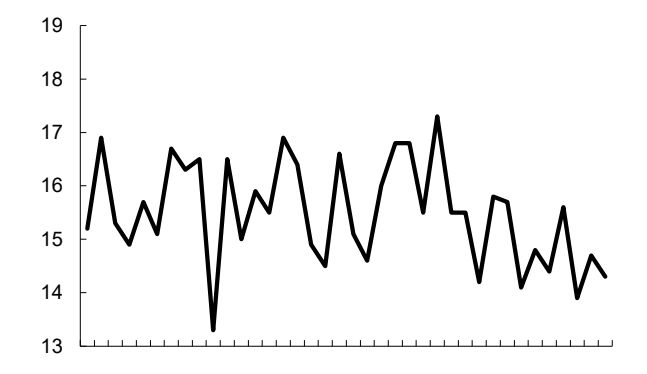

4. Численность населения города в 1989 году составила 934,1 тыс. чел., а в 1999 году - 1020,3 тыс. чел. Чему равен среднегодовой темп роста населения в этот период?

Чему будет равно население города в 2010 и 2015 годах, если темпы его роста не изменятся? За сколько лет население города может удвоиться, если темпы его роста сохранятся?

5. Изменение ежеквартальной динамики процентной ставки банка происходило примерно с постоянным темпом роста в течение двух лет по кварталам. Процентная ставка банка в I квартале первого года равнялась 8,3%, а в 3-м квартале второго года – 14%. Рассчитать прогноз процентной ставки банка в IV-м квартале второго года, используя средний темп роста.

6. Найдите веса скользящих средних для приближения по семи точкам и аппроксимации кубическим полиномом.

7. Докажите, что весовые коэффициенты при сглаживании временного ряда по полиному второго и третьего порядков будут одинаковыми.

8. Сгладить временной ряд *y<sup>t</sup>* = (3, 4, 5, 6, 7, 12), используя полином первого порядка с длиной отрезка скольжения равной трем.

9. Выделите тренд для ряда (исходные данные в таблице ниже) из задачи 3 А) (глава 2) методом:

А) скользящей средней по пяти точкам, используя аппроксимацию квадратичным полиномом;

Б) линейной кривой роста;

В) показательной кривой роста.

Сделайте вывод о качестве построенных моделей (рассчитав значения соответствующих статистик) и выберите наилучшую, по которой осуществите прогноз на 2 шага вперед.

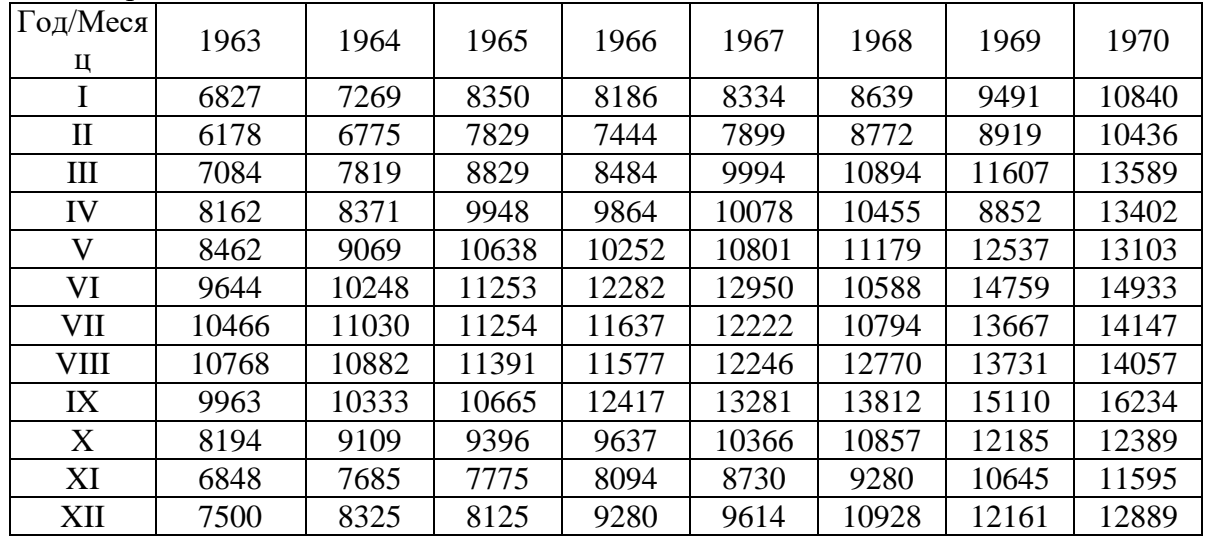

10. Для кривой Гомпертца  $y_t = a_0 a_1^{u_2}$  подберите линеаризующее преобразование. Найдите соответствующую функцию прироста. *t a*  $y_t = a_0 a$ 

11. Имеется ряд динамики импорта КНР по кварталам за 1993-1995 гг. и 1 квартал 1996 г., млрд. \$:

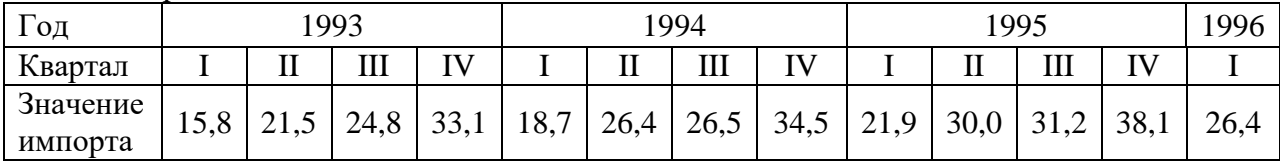

Выделите сезонные колебания, используя: а) разность между средним по одноименным кварталам и средним по всем данным; б) отношение между средним по одноименным кварталам и средним по всем данным; в) отклонения от скользящих средних. Сделайте вывод.

12. В таблице представлены данные (информация Росстата) ежемесячной динамики

производства электроэнергии в Российской Федерации в млрд. кВт-ч. Выполните анализ компонентного состава временного ряда производства электроэнергии; постройте регрессионную модель производства электроэнергии, включающую фиктивные переменные для моделирования сезонных колебаний; с помощью полученной модели рассчитайте прогнозную оценку производства электроэнергии в первом квартале 2002 года.

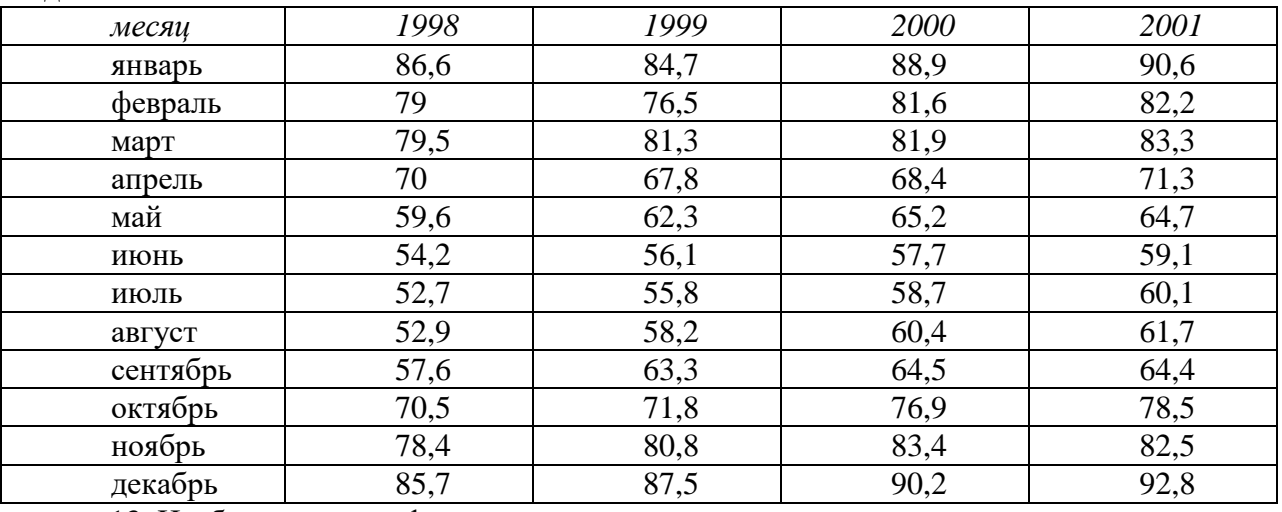

13. Изобразите график временного ряда с аддитивным ростом и мультипликативным сезонным эффектом.

14. Какое значение параметра сглаживания (большее или меньшее) следует использовать при прогнозировании на один шаг вперед по модели экспоненциального сглаживания? Почему?

15. Исходные данные содержат ряд динамики, характеризующий добычу газа в РФ по месяцам за 1996-2001 гг., млрд. м<sup>3</sup>:

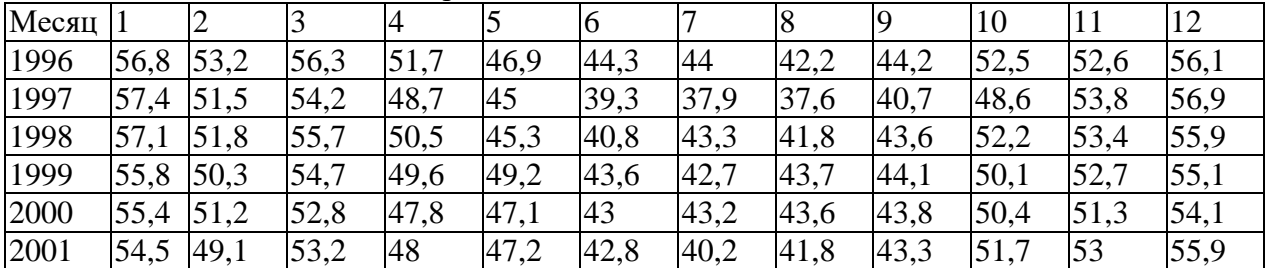

Постройте оптимальную адаптивную модель (выбор должен осуществляться не менее чем из трех моделей). Обоснуйте свой выбор.

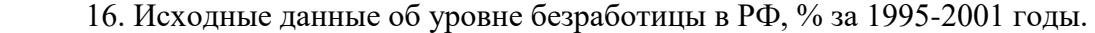

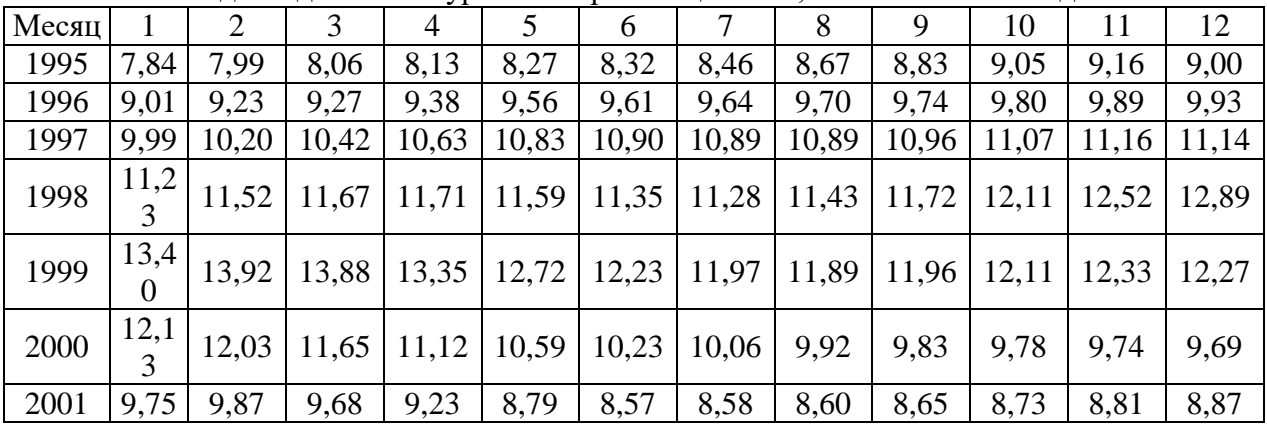

Постройте оптимальную адаптивную модель (выбор должен осуществляться не менее чем из трех моделей). Обоснуйте свой выбор.

Поэкспериментируйте с оптимальной моделью, задавая различные значения параметра(ов) сглаживания и сравнивая полученные прогнозы, выбрав в качестве контрольной подвыборку значений ряда для 2001 года. Сделайте выводы.

#### Критерии оценивания: Максимальный балл -16

Каждая задача оценивается максимум в 1 балл. Критерии оценивания 1 задачи:

0,5-1,0 балла выставляется, если задача решена полностью или частично, анализ и интерпретация полученных результатов верны или не вполне верны, выводы верны или верны частично.

0-0.49 балла выставляется, если решение неверно или отсутствует.

#### 7 семестр

17. Индекс объема выпуска промышленной продукции в РФ с 1991 г. по 1995 г. после выделения неслучайной составляющей имеет вид:

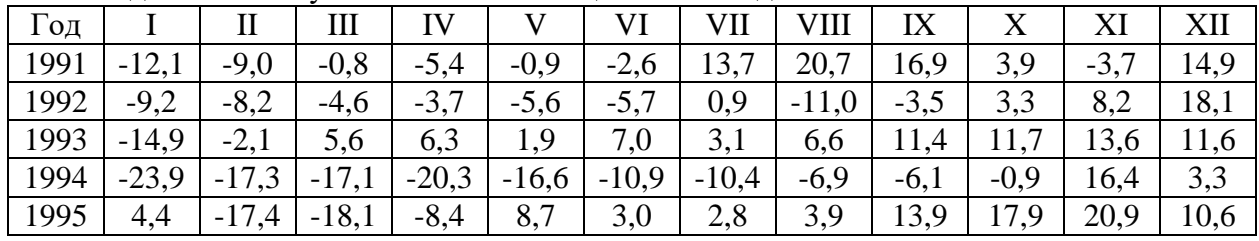

а) Найдите АКФ и ЧАКФ ряда, его первых и вторых разностей. б) какие модели для указанного ряда вы можете предложить. Обоснуйте свое мнение. в) идентифицируйте несколько подходящих моделей ряда (не более трех). Выберите наилучшую из моделей. Обоснуйте свой выбор.

18. Предположим, что  $Z_t = X_t + Y_t$ , причем  $X_t$  описывается AR(4) и  $Y_t$  описывается моделью ARMA(1, 1). Предполагается, что  $X_t$  и  $Y_t$  независимы. Какой модели подчиняется  $Z_t$  (определите максимальный порядок модели).

19. Вы согласны с утверждениями:

- каждый ARMA процесс является стационарным?

- каждый ARIMA процесс является стационарным?

20. Вычислите автокорреляционную функцию для ряда, описываемого моделью  $y_t = 0.2\varepsilon_{t-1} + \varepsilon_t$ , где  $\varepsilon_t$  – белый шум.

21. Напишите уравнение модели АРИМА(1,1,2). Объясните, как находятся оценки коэффициентов?

22. Ряд описывается моделью  $u_t = 0.8u_{t-1} + w_t$ . Вычислите значение АКФ для второго и третьего порядков.

Ряд описывается моделью  $y_t - 0.3y_{t-1} - 0.4y_{t-2} = \varepsilon_t + \varepsilon_{t-1} + 0.25\varepsilon_{t-2}$ . 23. Определите параметры модели ARMA. Проверьте стационарность и обратимость.

24. Записать случайный процесс  $x_t = 0.3 + 0.7x_{t-1} + \varepsilon_t$  с использованием лагового оператора и в виде процесса скользящего среднего.

25. Имеется модель  $y_t = 0.24y_{t-1} + \varepsilon_t$ , где  $\varepsilon_t$  – белый шум. Дисперсия ряда  $y_t$  равна 1. Вычислите дисперсию белого шума.

26. Для процесса  $y_t = -0.8 - 0.8y_{t-1} + \varepsilon_t$ , где  $\varepsilon_t$  – белый шум, рассчитать ЧАКФ, АКФ и нарисовать их графики.

27. Найти спектр процесса  $y_t = \varepsilon_t + 0.1\varepsilon_{t-1} + 0.01\varepsilon_{t-2} + ...$ , где  $\varepsilon_t$  – белый шум.

28. Коэффициенты автокорреляции первого и второго порядка в процессе Юла равны, соответственно 0,5 и 0,4. Оцените параметры процесса. Найдите дисперсию белого шума, если дисперсия ряда равна 1.

29. Найти математическое ожидание, дисперсию и ковариации случайного процесса  $y_t - 0.4y_{t-1} = \varepsilon_t - 0.6\varepsilon_{t-2}$ , где  $\varepsilon_t$  – белый шум. Построить график АКФ.

30. Построить точечный прогноз на один шаг вперед, если известно, что  $x_t =$  $0.1x_{t-1} + \varepsilon_t + 0.3\varepsilon_{t-1}$ ,  $x_n = 10$ ,  $\varepsilon_n = 0.1$ .

31. Записать формулу для построения прогноза на 1 и 2 шагов вперед для модели  $ARIMA(1, 2, 2)$ .

32. Вы используете тест Дики-Фуллера для проверки на нестационарность временного ряда при числе наблюдений 100. Оцениваете модель, не включающую константу и временной тренд, и получаете значение статистики 0.90, для модели с константой и временным трендом получаете значение статистики -0,2. Ваши выводы?

33. Имеется модель  $Y_t = 0.5 + 0.5Y_{t-2} + Z_t$ , где  $Z_t$  – белый шум. Чему равен средний уровень ряда  $Y_t$ ?

34. Выполните тестирование на стационарность временного ряда задачи 17.

35. Задан процесс  $y_t = 0.8y_{t-1} + 0.2y_{t-2} + \varepsilon_t - 0.9\varepsilon_{t-1}$ . При каком значении  $k$  ряд  $\Delta^k$  у, будет стационарным?

36. Сгенерируйте в Gretl временной ряд, подчиняющийся авторегрессии первого порядка с коэффициентом 0,99. Проверьте полученный ряд на стационарность с помощью различных тестов.

#### Критерии оценивания: Максимальный балл - 20

Каждая задача оценивается максимум в 1 балл. Критерии оценивания 1 задачи:

0,84-1,0 балла выставляется, если задача решена полностью, в представленном решении обоснованно получены правильные ответы, проведен анализ, дана грамотная интерпретация полученных результатов, сделаны выводы.

0,67-0,83 балла выставляется, если задача решена полностью, но при анализе и интерпретации полученных результатов допущены незначительные ошибки, выводы достаточно обоснованы, но неполны.

0,5-0,66 балла выставляется, если задача решена частично, анализ и интерпретация полученных результатов не вполне верны, выводы верны частично.

0-0,49 балла выставляется, если решение неверно или отсутствует.

20. Приложение 2 к рабочей программе изложить в следующей редакции:

Приложение 2

#### МЕТОДИЧЕСКИЕ УКАЗАНИЯ ПО ОСВОЕНИЮ ДИСЦИПЛИНЫ

Учебным планом предусмотрены следующие виды занятий:

- лекции;

- практические занятия;

- лабораторные занятия.

В ходе лекционных занятий рассматриваются теоретические вопросы эконометрического моделирования и практические примеры реализации методов, даются рекомендации для самостоятельной работы и подготовке к практическим занятиям.

В ходе практических занятий углубляются и закрепляются знания студентов по ряду рассмотренных на лекциях вопросов, развиваются навыки применения теоретических знаний к решению практических задач.

При подготовке к практическим и лабораторным занятиям каждый студент должен:

- изучить рекомендованную учебную литературу;

- изучить конспекты лекций:

- подготовить ответы на все вопросы по изучаемой теме.

По согласованию с преподавателем студент может подготовить реферат по теме занятия. В процессе подготовки к практическим и лабораторным занятиям студенты могут воспользоваться консультациями преподавателя.

Вопросы, не рассмотренные на лекциях и практических занятиях, должны быть изучены студентами в ходе самостоятельной работы. Контроль самостоятельной работы студентов над учебной программой курса осуществляется в ходе занятий методом устного опроса и посредством тестирования. В ходе самостоятельной работы каждый студент обязан прочитать основную и по возможности дополнительную литературу по изучаемой теме, дополнить конспекты лекций недостающим материалом, выписками из рекомендованных первоисточников. Выделить непонятные термины, найти их значение в энциклопедических словарях.

Студент должен готовиться к предстоящему лабораторному занятию по всем, обозначенным в рабочей программе дисциплины вопросам.

Для подготовки к занятиям, текущему контролю и промежуточной аттестации студенты могут воспользоваться электронно-библиотечными системами. Также обучающиеся могут взять на дом необходимую литературу на абонементе университетской библиотеки или воспользоваться читальными залами.

Изменения в рабочую программу внесены: составители к.э.н., доцент, Житников И.В. ИВЗА-

Согласовано:

Зав.кафедрой: д.э.н., профессор Ниворожкина Л.И.

 $\mathcal{N}_{\mathbf{A}}$ 

Председатель методического совета направления:

к.э.н., доцент, Кислая И.А.

Начальник отдела лицензирования и аккредитации:<br>Чаленко К.Н. (1900)

fines

Чаленко К.Н.